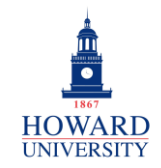

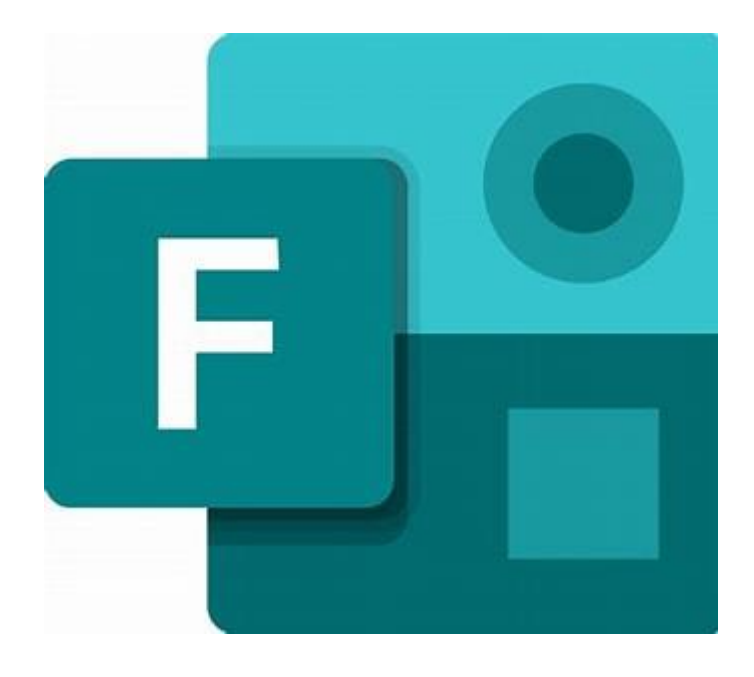

What is Forms?

A web-based application for surveys, quizzes, polls, and other data-gathering measures.

## **Microsoft Forms**

Why Forms?

- See real-time results as they're submitted
- Use built-in analytics to evaluate responses
- Ability to customize the form based on the responses
- Allows anonymous submissions

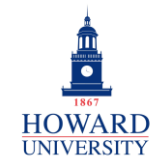

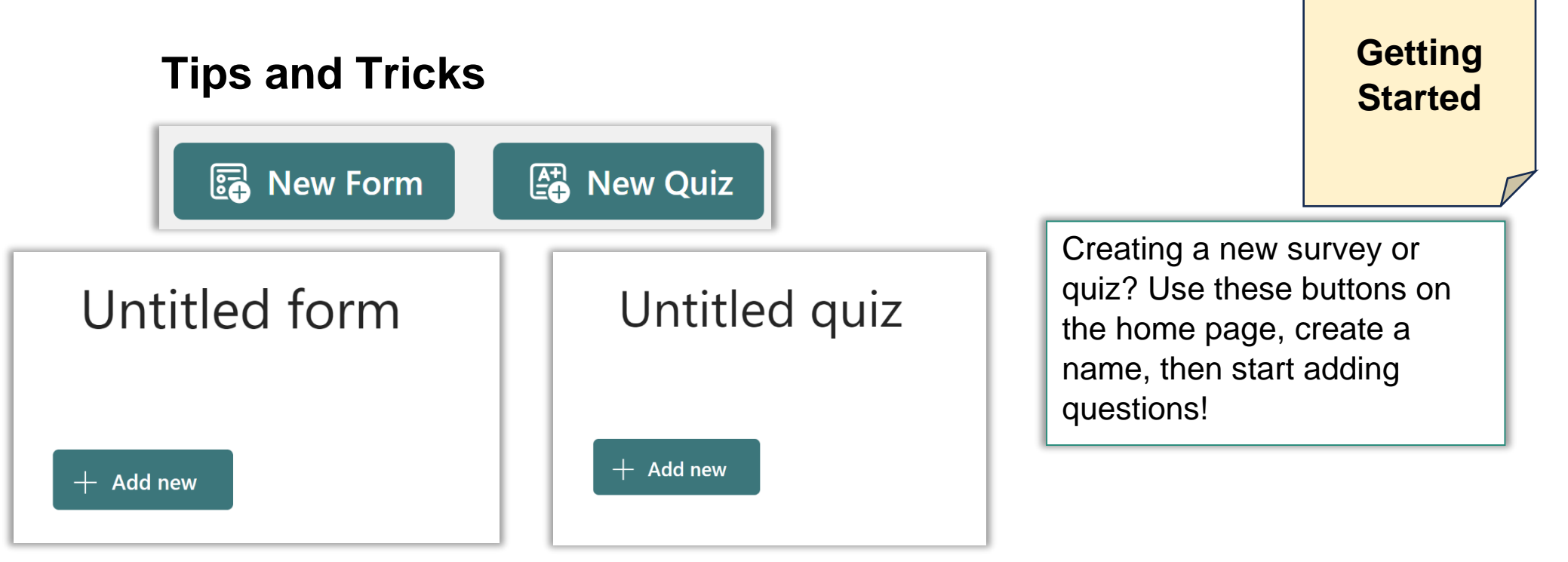

Don't want to start from scratch? Forms has a variety of templates to choose from?

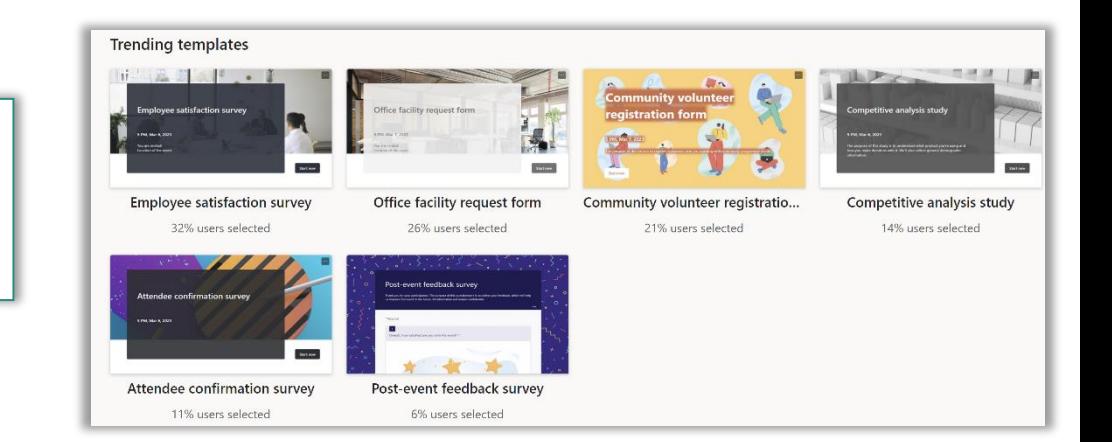

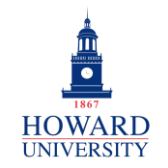

Enterprise Technology Services

 $\Gamma$ 

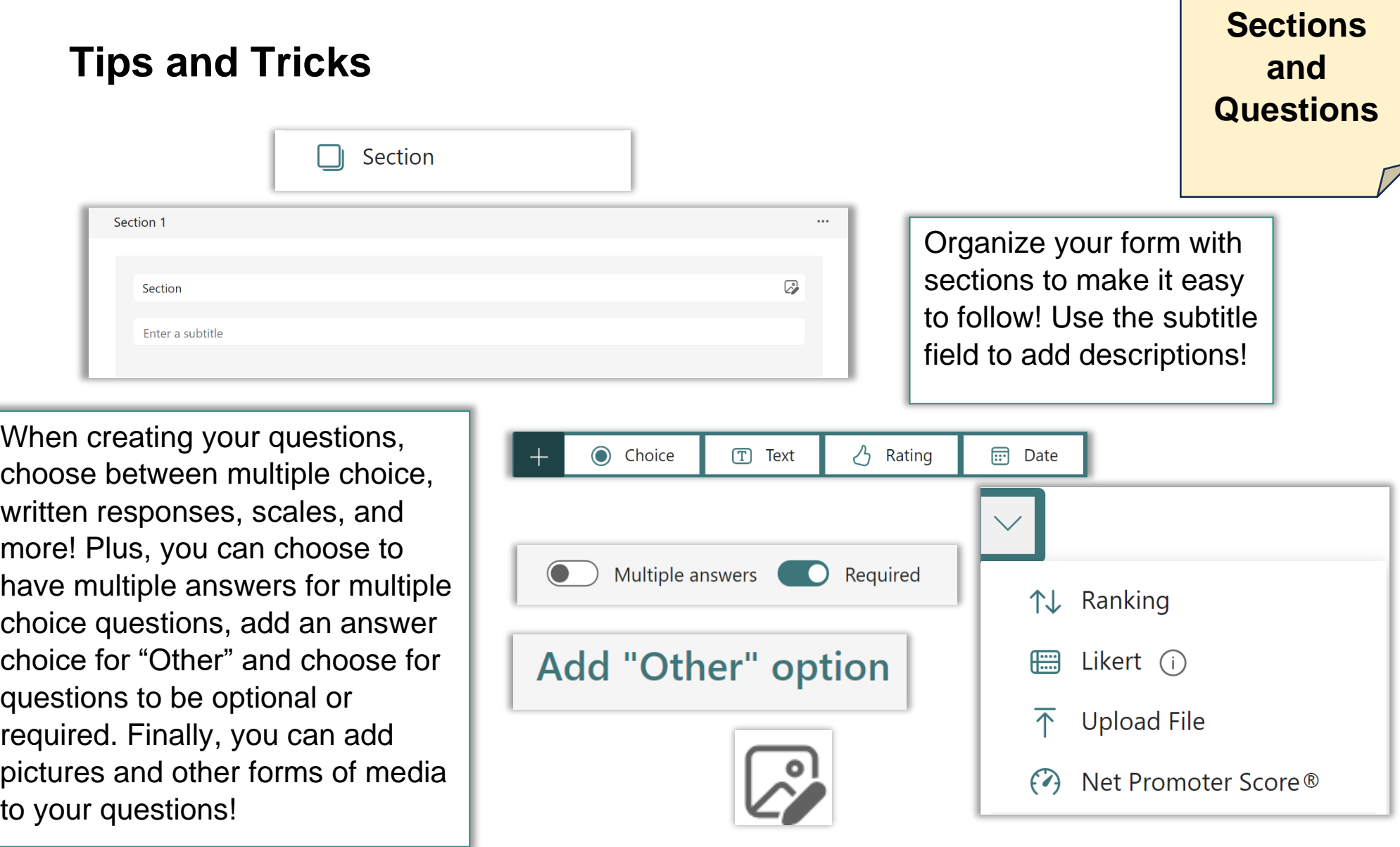

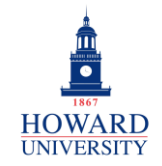

## **Options Tips and Tricks and Branching**Shuffle options Other question settings include Shuffle options, Drop-down, Subtitle, and Add branching. Branching allows Drop-down you to create conditions where once a respondent selects an answer choice, he or she is taken to a Subtitle specific question, skipping questions that are irrelevant based on the previous answer. More on branching Add branching below!

When adding Branching, you can choose where the different answer questions take a respondent! For example, as seen in the image, you can choose that if a respondent selects Option 1, he or she is taken to the next question or to the end of the Form!

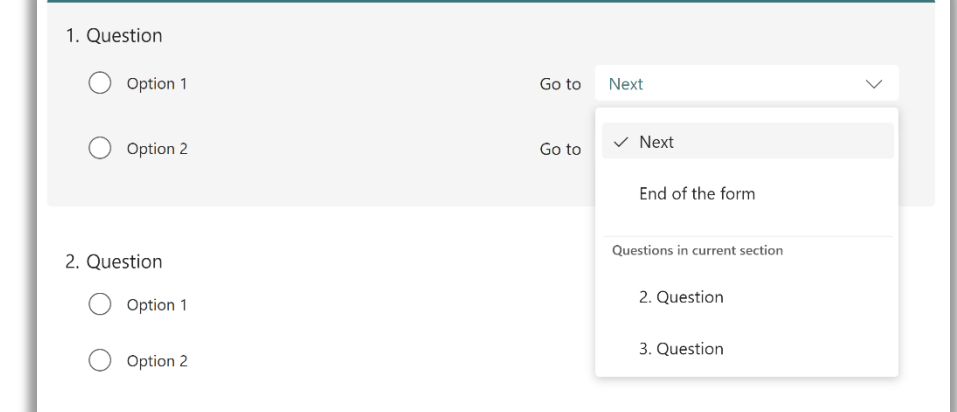

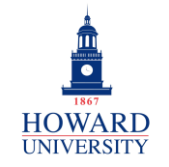

Enterprise Technology Services

Г

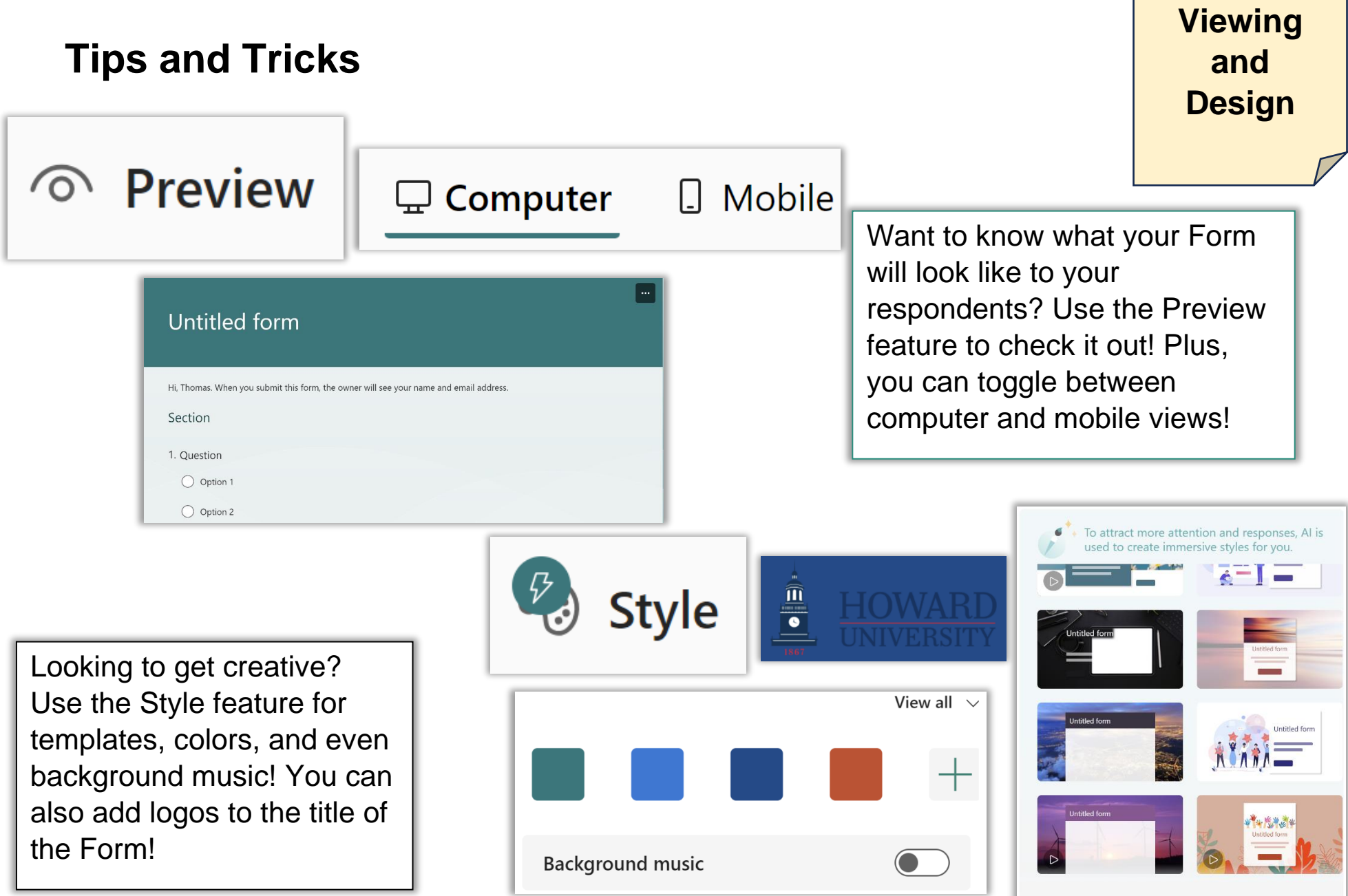

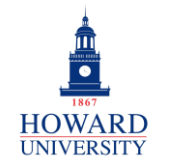

## **GSuite to Microsoft 365 Migration**

Enterprise Technology Services

**Tips and Tricks**

Collaborators will be able to

you're looking to share your Form or create a similar one,

use the Duplicate feature!

responses, just like you! Also, if

add questions and view

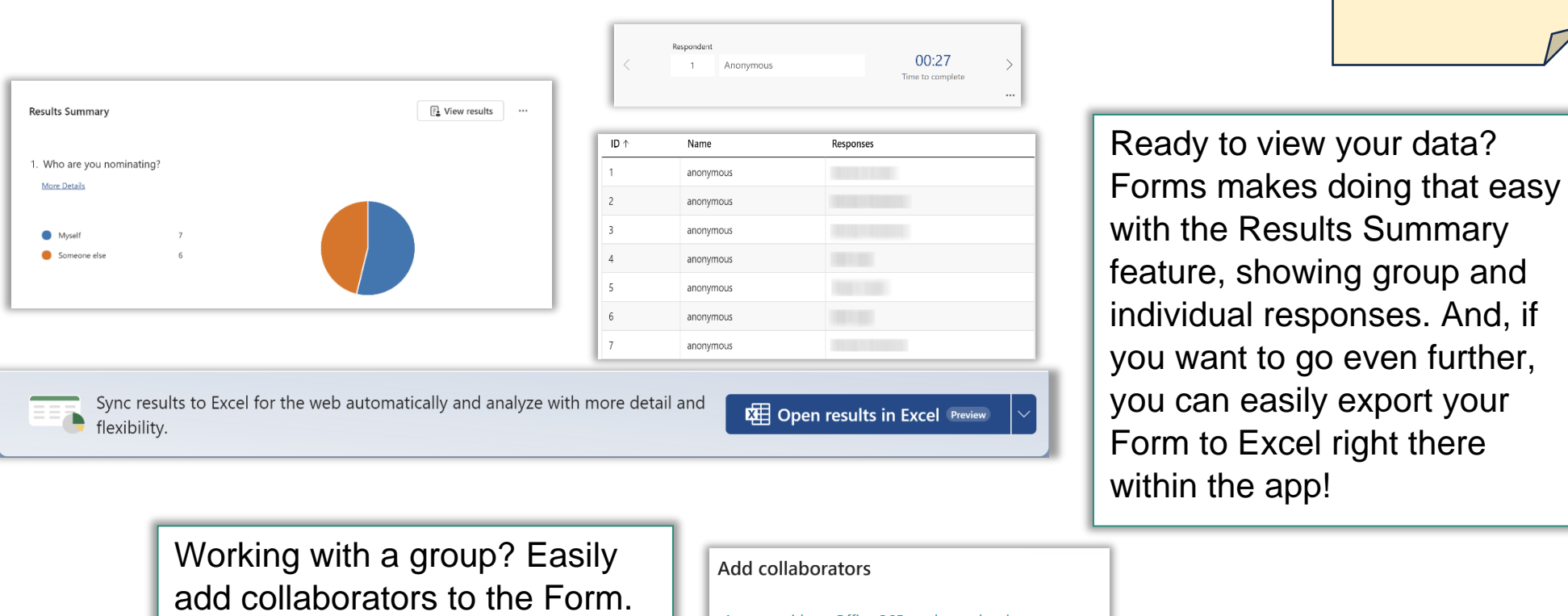

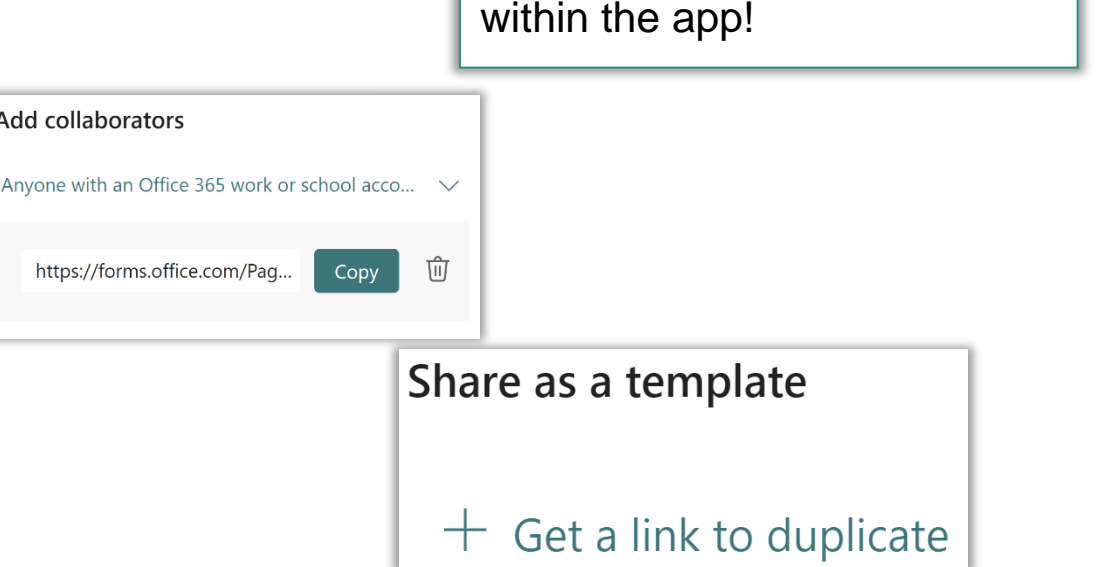

**Viewing** 

**and** 

**Sharing**